# **RANCANG BANGUN SMART TOURISM DALAM PENGELOLAAN PARIWISATA KABUPATEN MALANG BERBASIS WEB GIS**

**Manual Book**

**Oleh: MUHAMMAD HIFZHAN SILMI NIM. 1841720159**

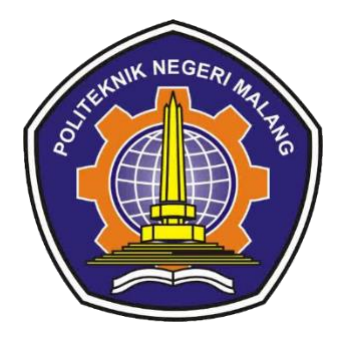

**PROGRAM STUDI TEKNIK INFORMATIKA JURUSAN TEKNOLOGI INFORMASI POLITEKNIK NEGERI MALANG 2022**

#### **1. Halaman Utama**

Pada halaman ini *user* wisatawan bisa melakukan pencarian objek wisata pada dengan menggunakan fitur *filter by* kriteria, mengklik *marker* pada *map* untuk menuju ke halaman detail objek wisatanya, dan juga melihat rekomendasi objek wisata terbaik menurut sistem. Berikut ini adalah gambar implementasi antarmuka dari halaman *homepage*.

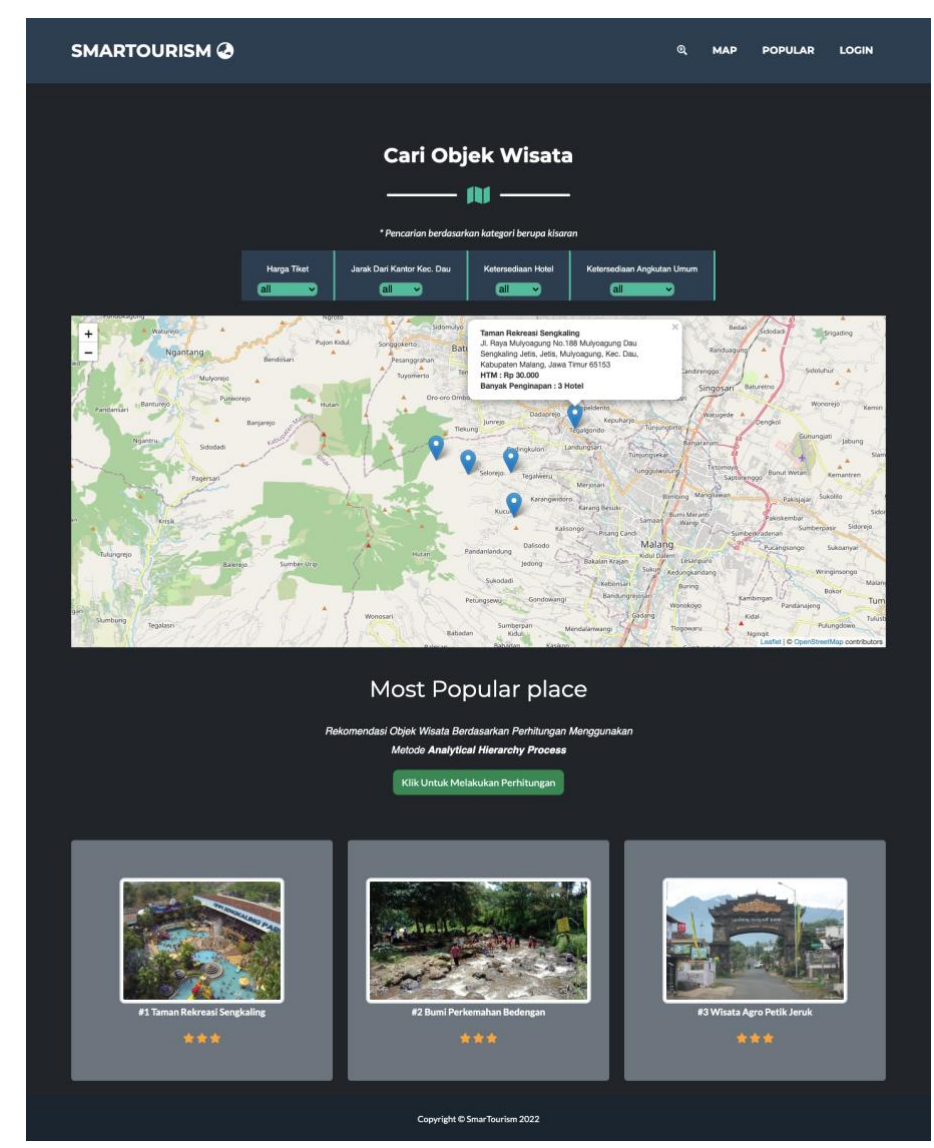

## **2. Halaman Detail Map**

Pada halaman ini berisi detail informasi objek wisata. Mulai dari titik lokasi, nama objek wisata, alamat, harga tiket masuk, jarak tempuh, banyak hotel, banyaknya angkutan umum, foto, dan juga user Wisatawan bisa menambahkan komentar untuk memberikan penilaian pada objek wisata tersebut. Berikut ini adalah gambar implementasi antarmuka dari halaman *detail map*.

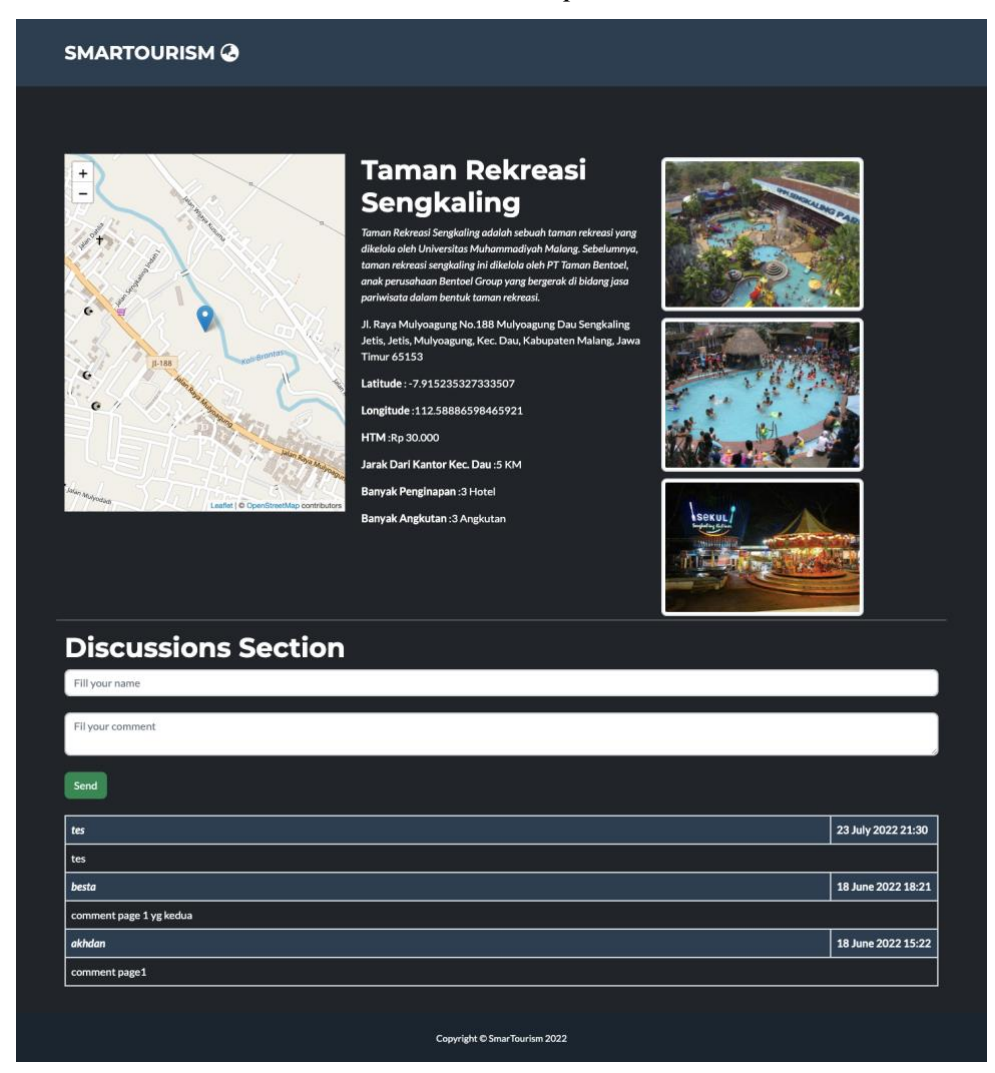

#### **3. Halaman Login**

*User* admin dapat melakukan *login* pada sistem melalui halaman *login.* Pada halaman ini user menginputkan *email* dan *password* ke dalam *login form* yang tersedia. Kemudian *user* mengklik tombol *Login* untuk bisa masuk ke halaman admin. Berikut ini adalah gambar implementasi antarmuka dari halaman *login*.

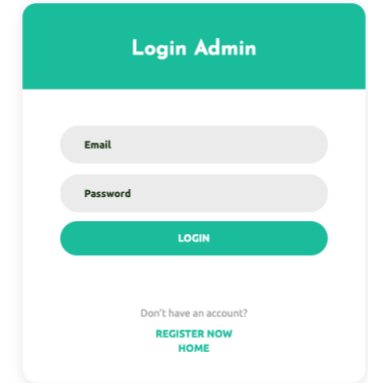

### **Admin : [admin@gmail.com](mailto:admin@gmail.com) admin123 Petugas : [disparbud1@gmail.com](mailto:disparbud1@gmail.com) disparbud123**

### **4. Halaman Register**

*User* admin yang belum memiliki akun pada sistem bisa melakukan pendaftaran akun melalui halaman *Register. User* admin menginputkan data *email, name,* dan *password* petugas yang baru*.* Selanjutnya mengklik tombol Register agar data tersimpan pada *database*. Berikut ini adalah gambar implementasi antarmuka dari halaman *register*.

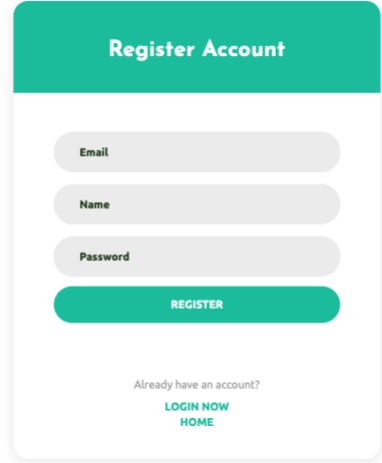

### **5. Halaman Dashboard Admin**

*User* admin yang telah berhasil login akan menuju halaman ini, kemudian akan ditampilkan 3 menu seperti gambar berikut.

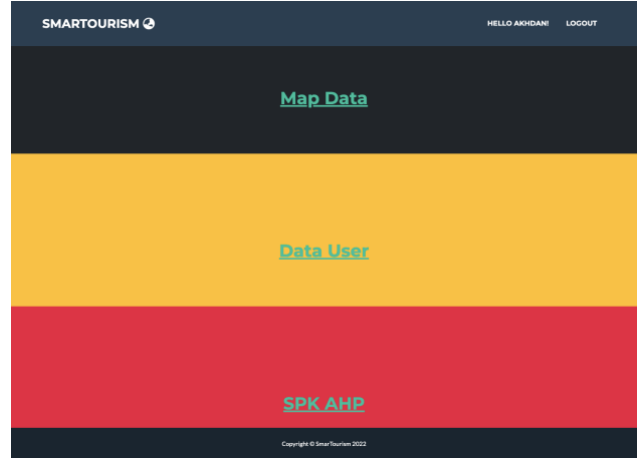

### **6. Halaman Manajemen Data Objek Wisata**

*User* admin yang memilih menu Map Data akan dibawa ke halaman ini. *User*  admin bisa melihat list objek wisata, menambahkan data objek wisata, merubah detail objek wisata, dan menghapus data objek wisata. Berikut ini adalah gambar implementasi antarmuka dari halaman *map*.

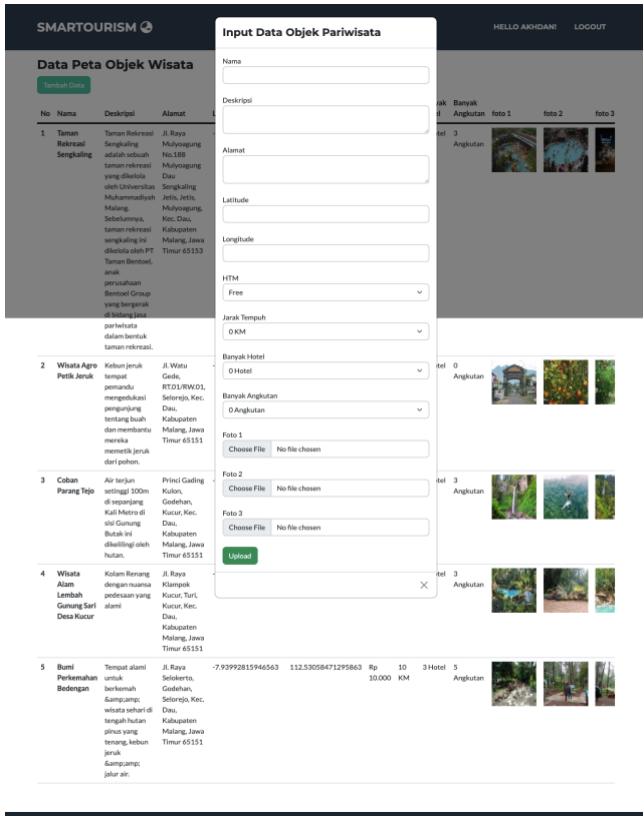

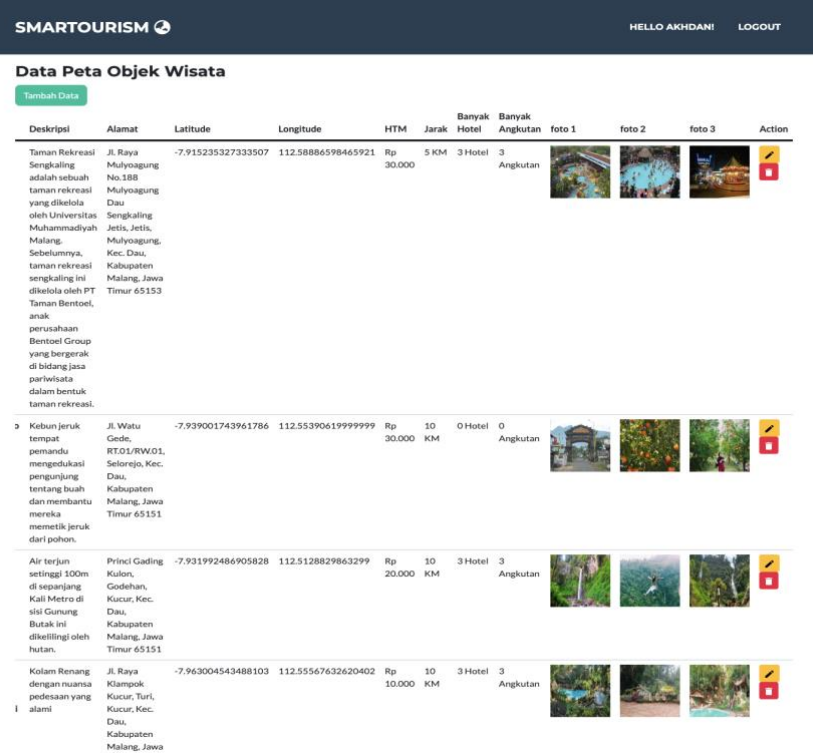

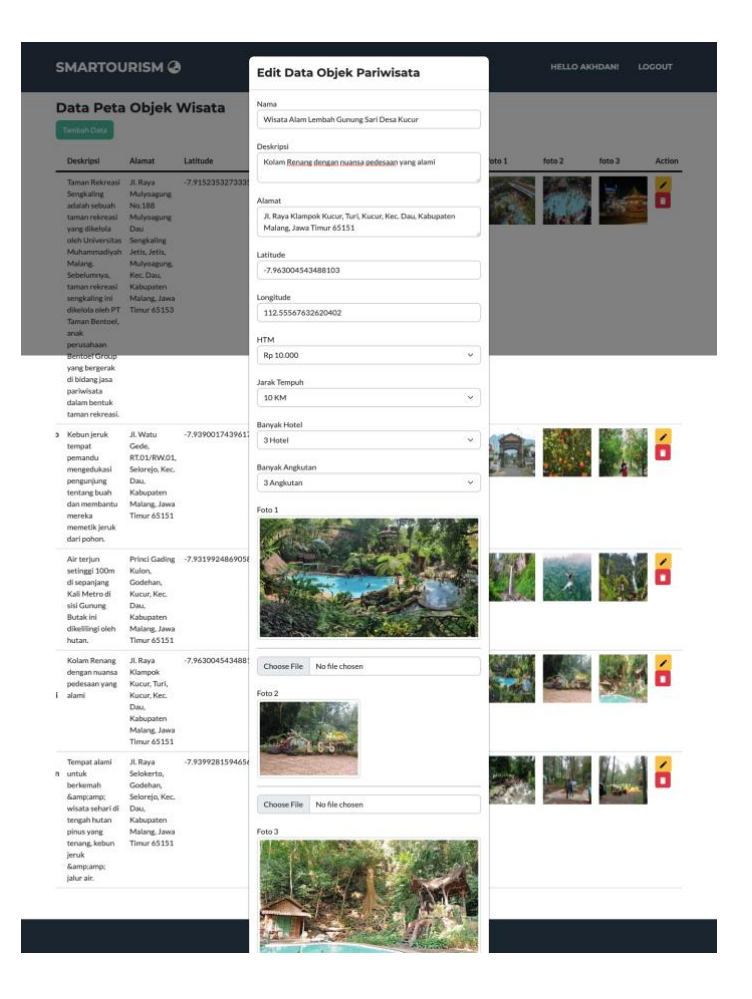

#### **7. Halaman Data User Petugas**

*User* admin yang memilih menu Data *User* akan dibawa ke halaman ini. *User*  admin dapat menambahkan, merubah, dan menghapus data petugas dan admin yang lain. Berikut ini adalah gambar implementasi antarmuka dari halaman data *user.*

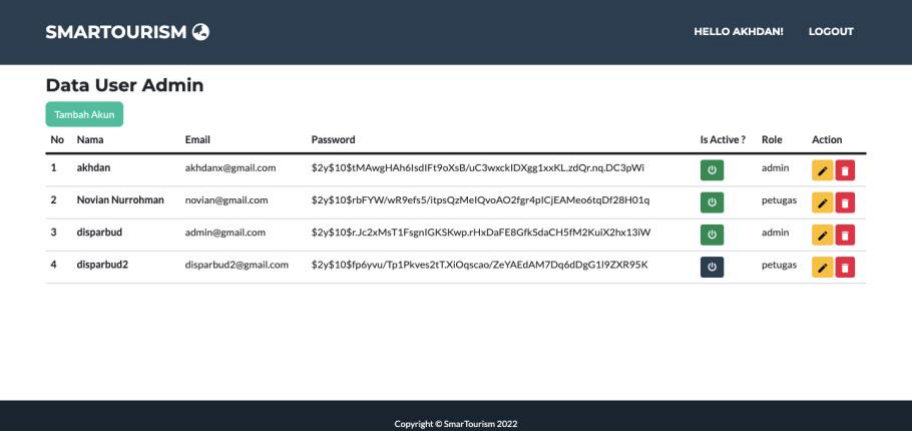

#### **8. Halaman Manajemen Data SPK AHP**

Pada halaman ini semua *user* bisa melakukan manajemen data untuk perhitungan metode *Analytical Hierarchy Process.* Mulai dari *add* data kriteria dan alternatif, memberikan nilai pembobotan, update dan hapus data. Kemudian melakukan perangkingan alternatif. Berikut ini adalah gambar implementasi antarmuka dari halaman SPK AHP.

| <b>SMARTOURISM @</b><br><b>ALTERNATIF</b> s<br><b>HOME</b><br><b>KRITERIA 4</b>                                                                                                    | PERRANDINGAN KRITERIA                  | <b>PERRANDINGAN ALTERNATIE *</b><br><b>HASIL</b><br><b>LOGOUT</b>    |  |  |  |
|----------------------------------------------------------------------------------------------------|----------------------------------------|----------------------------------------------------------------------|--|--|--|
| Tabel Tingkat Kepentingan menurut Saaty (1980)<br><b>Analitycal Hierarchy Process (AHP)</b>                                                                                                    |                                        |                                                                      |  |  |  |
| Analytic Hierarchy Process (AHP) merupakan suatu model pendukung keputusan yang<br>dikembangkan oleh Thomas L. Saaty. Model pendukung keputusan ini akan menguraikan masalah                                                                                                    | Nilai Numerik                          | Tingkat Kepentingan (Preference)                                     |  |  |  |
| multi faktor atau multi kriteria yang kompleks menjadi suatu hirarki. Hirarki didefinisikan sebagai<br>suatu representasi dari sebuah permasalahan yang kompleks dalam suatu struktur multi level<br>dimana level pertama adalah tujuan, yang diikuti level faktor, kriteria, sub kriteria, dan seterusnya                                                                                                    |                                        | Sama pentingnya (Equal Importance)                                   |  |  |  |
| ke bawah hingga level terakhir dari alternatif.                                                                                                    | $\overline{2}$                         | Sama hingga sedikit lebih penting                                    |  |  |  |
| AHP membantu para pengambil keputusan untuk memperoleh solusi terbaik dengan<br>mendekomposisi permasalahan kompleks ke dalam bentuk yang lebih sederhana untuk kemudian<br>melakukan sintesis terhadap berbagai faktor yang terlibat dalam permasalahan pengambilan<br>keputusan tersebut. AHP mempertimbangkan aspek kualitatif dan kuantitatif dari suatu keputusan<br>dan mengurangi kompleksitas suatu keputusan dengan membuat perbandingan satu-satu dari<br>berbagai kriteria vang dipilih untuk kemudian mengolah dan memperoleh hasilnya. | 3                                      | Sedikit lebih penting (Slightly more importance)                     |  |  |  |
|                                                                                                    | 4                                      | Sedikit lebih hingga jelas lebih penting                             |  |  |  |
|                                                                                                    | 5                                      | Jelas lebih penting (Materially more importance)                     |  |  |  |
| AHP sering digunakan sebagai metode pemecahan masalah dibanding dengan metode yang lain<br>karena alasan-alasan sebagai berikut:                                                                                                    | 6                                      | Jelas hingga sangat jelas lebih penting                              |  |  |  |
| Struktur vang berhirarki, sebagai konsekuesi dari kriteria vang dipilih, sampai pada subkriteria<br>vang paling dalam.                                                                                                    | 7                                      | Sangat jelas lebih penting (Significantly more<br><i>importance)</i> |  |  |  |
| 2 Memperhitungkan validitas sampai dengan batas toleransi inkonsistensi berbagai kriteria dan<br>alternatif yang dipilih oleh pengambil keputusan.                                                                                                    | 8                                      | Sangat jelas hingga mutlak lebih penting                             |  |  |  |
| 3 Memperhitungkan daya tahan output analisis sensitivitas pengambilan keputusan.                                                                                                    |                                        |                                                                      |  |  |  |
|                                                                                                    | $\overline{9}$                         | Mutlak lebih penting (Absolutely more importance)                    |  |  |  |
|                                                                                                    | Muhammad Hifzhan Silmi  <br>1841720159 | Laniut                                                               |  |  |  |
| Copyright @ SmarTourism 2022                                                                                                    |                                        |                                                                      |  |  |  |

Halaman home SPK AHP

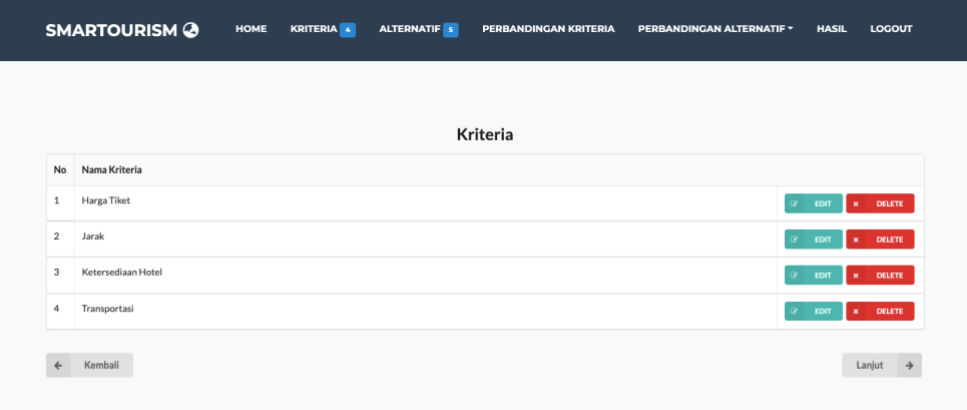

### Copyright © Smar Tourism 2022 Halaman Kriteria

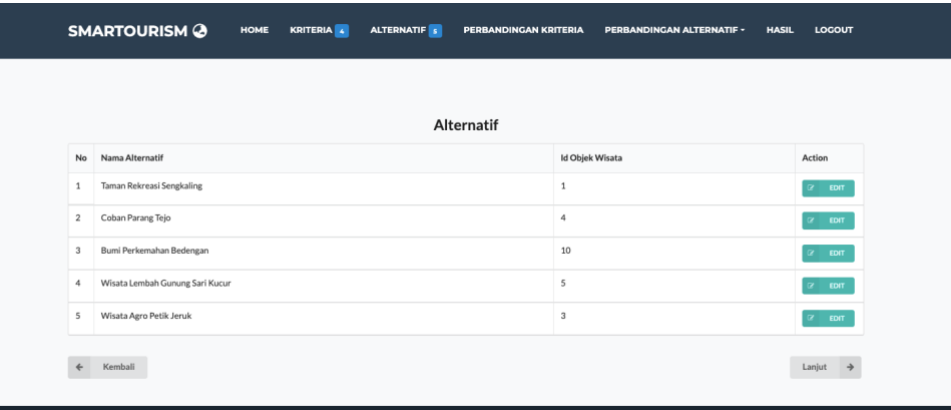

#### Copyright © SmarTourism 2022 Halaman Alternatif

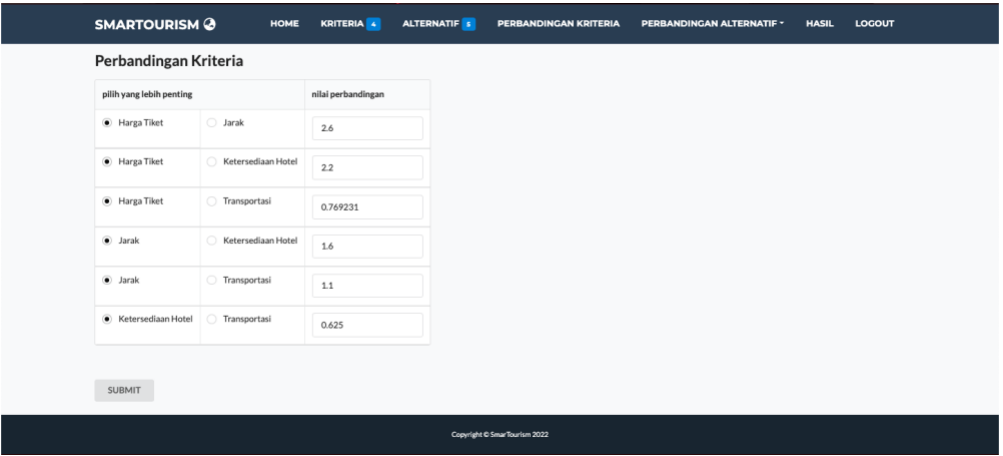

Halaman Pembobotan Kriteria

#### HOME KRITERIA <mark>a</mark> alternatif <mark>si</mark> perbandingan kriteria perbandingan alternatif × hasil logout

#### Matriks Perbandingan Berpasangan

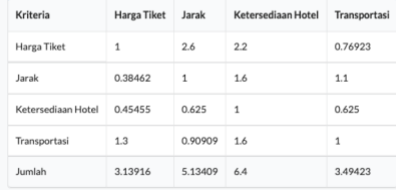

#### Matriks Nilai Kriteria

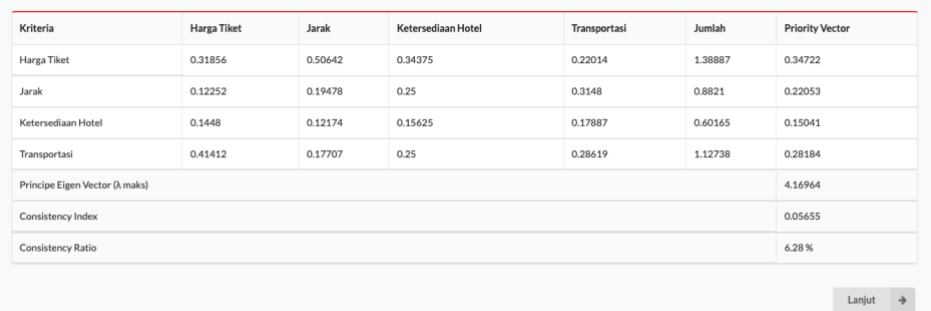

Copyright © SmarTourism 2022

 $\overline{a}$ 

Halaman Hasil Perbandingan Bobot Kriteria

| pilih yang lebih penting          |                                 | nilai perbandingan |  |  |
|-----------------------------------|---------------------------------|--------------------|--|--|
| <b>Taman Rekreasi Sengkaling</b>  | Coban Parang Tejo               | 1.3                |  |  |
| <b>Taman Rekreasi Sengkaling</b>  | Bumi Perkemahan Bedengan        | 0.555556           |  |  |
| <b>Taman Rekreasi Sengkaling</b>  | Wisata Lembah Gunung Sari Kucur | 0.833333           |  |  |
| · Taman Rekreasi Sengkaling       | Wisata Agro Petik Jeruk         | 0.666667           |  |  |
| Coban Parang Tejo                 | Bumi Perkemahan Bedengan        | $1\,$              |  |  |
| Coban Parang Tejo                 | Wisata Lembah Gunung Sari Kucur | $\mathbf{1}$       |  |  |
| Coban Parang Tejo                 | Wisata Agro Petik Jeruk         | 1.7                |  |  |
| · Bumi Perkemahan Bedengan        | Wisata Lembah Gunung Sari Kucur | 1.7                |  |  |
| · Bumi Perkemahan Bedengan        | Wisata Agro Petik Jeruk         | 1.5                |  |  |
| · Wisata Lembah Gunung Sari Kucur | Wisata Agro Petik Jeruk         | 1.2                |  |  |

Halaman Pembobotan Alternatif

HOME

#### Matriks Perbandingan Berpasangan

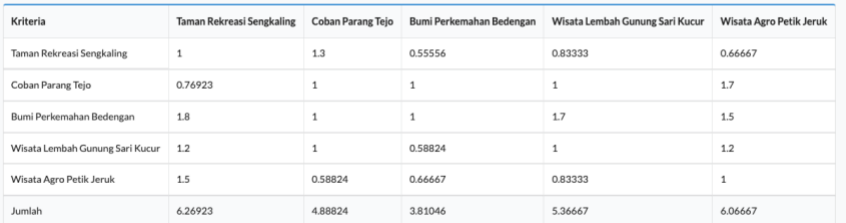

#### Matriks Nilai Kriteria

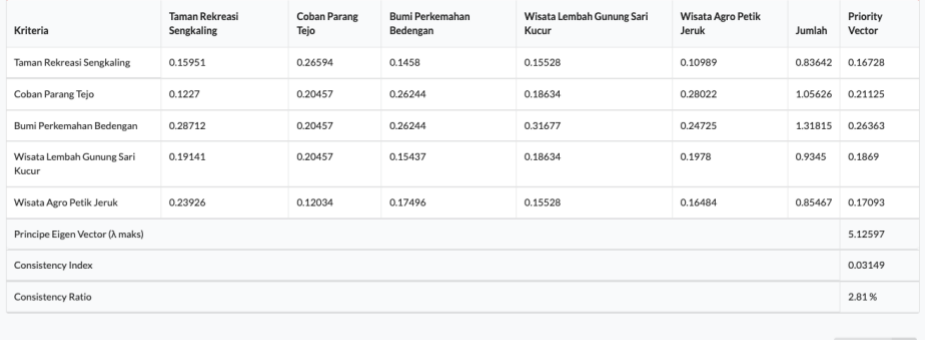

 $\verb|Lanjut| \quad \Rightarrow$ 

Copyright © SmarTourism 2022

Halaman Hasil Perbandingan Bobot Alternatif

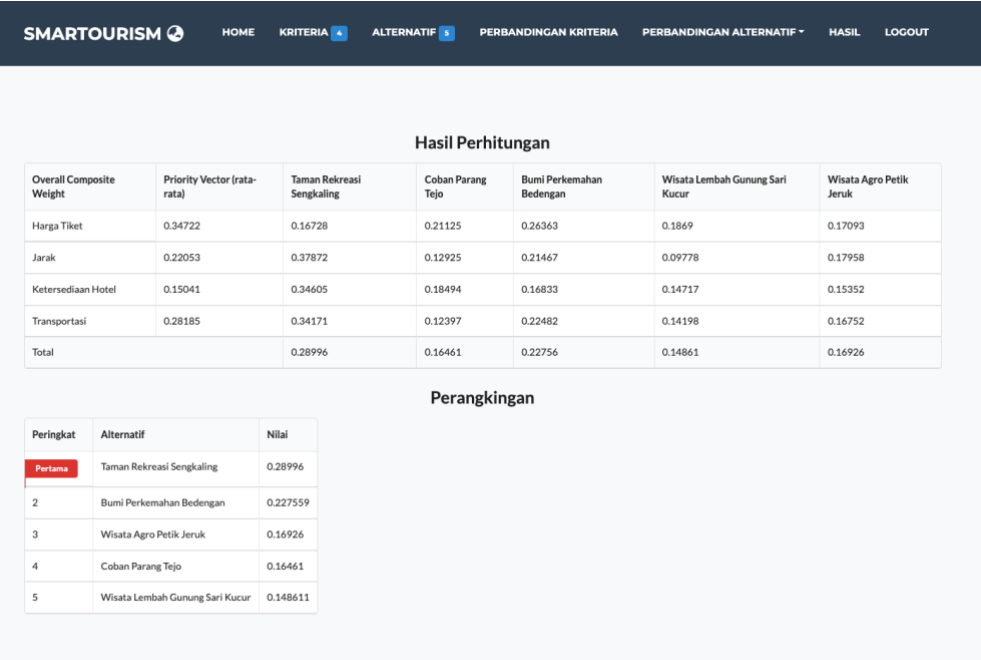

Halaman Ranking